# МИНИСТЕРСТВО ОБРАЗОВАНИЯ И НАУКИ РОССИЙСКОЙ ФЕДЕРАЦИИ федеральное государственное образовательное автономное учреждение высшего образования "КАЗАНСКИЙ (ПРИВОЛЖСКИЙ) ФЕДЕРАЛЬНЫЙ УНИВЕРСИТЕТ"

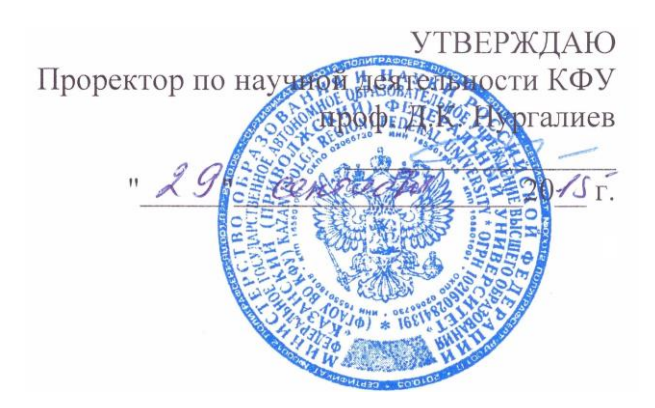

# **ПРОГРАММА ДИСЦИПЛИНЫ**

## **Б1.В.ОД.5 Основы информатики и вычислительной техники**

Направленность (профиль) подготовки: Форма обучения: очное

Направление подготовки: 47.06.01 – Философия, этика и религиоведение 09.00.11 – Социальная философия Квалификация выпускника: «Исследователь. Преподаватель-исследователь»

Казань 2015

#### **1.Цели освоения дисциплины**

- Формирование у аспирантов понятия современной информационной компетентности.

- Обеспечение устойчивых навыков работы на персональном компьютере (ПК) с использованием современных информационных технологий в конкретной практической сфере деятельности.

- Обучение аспирантов основам современной методологии использования компьютерных информационных технологий и практической реализации их основных элементов с использованием ПК и программных продуктов общего назначения.

#### **2. МЕСТО ДИСЦИПЛИНЫ (МОДУЛЯ) В СТРУКТУРЕ ОПОП**

Дисциплина «Основы информатики и вычислительной техники» относится к вариативной части учебного плана подготовки аспирантов Б1. по направлению подготовки 47.06.01 «Философия, этика и религиоведение», направленность (профиль) подготовки: 09.00.11 – Социальная философия. Дисциплина Б1.В.ОД.5 Основы информатики и вычислительной техники» осваивается на 2 курсе (4 семестр).

Данная дисциплина относится к циклу Общепрофессионального направления подготовки. Данный курс опирается на базовые знания, полученные аспирантом в университете по курсу информатика. Считается, что аспиранты уже знакомы с понятием алгоритма, умеют решать простейшие задачи на компьютере с использованием одного из языков программирования, знакомы с базовым программным обеспечением ЭВМ, имеют представление о компьютерных телекоммуникациях.

Знания и навыки, получаемые при освоения этой дисциплины, нужны для активного использования возможностей компьютера и Интернета при освоении других дисциплин учебного плана, а также при писании научных статей, диссертации.

## **3. ПЕРЕЧЕНЬ ПЛАНИРУЕМЫХ РЕЗУЛЬТАТОВ ОБУЧЕНИЯ ПО ДИСЦИПЛИНЕ (МОДУЛЮ)**

#### Знать

современное состояние уровня и направление развития компьютерной техники и программных средств; основы современных информационных технологий и их значение в конкретной практической сфере деятельности;

#### Уметь:

- уверенно работать в качестве пользователя ПК, используя программные и технические средства общего назначения;

- работать в локальных сетях, глобальных сетях, получать информацию из мировых баз данных, использовать электронную почту.

- применять методику изучения новых программных средств и технологий;

- самостоятельно решать типовые проблемы, возникающие при работе на компьютере (борьба с вирусами, архивация данных, использование сервисных программ и т. д.).

#### Владеть:

- понимать структуру предметной области Информатика, цели и задачи обучения;

- обладать оперативными и мобильными теоретическими знаниями об информации, информационном обществе, процессе информатизации, информационных процессах и ресурсах, структуре, предмете и объекте информатики и применении ее для решения профессиональных задач;

- ориентироваться в сфере информации и информационных технологий, электронных, системных и прикладных программных средств и владеть методикой изучения новых программных средств и технологий;

- приобрести навыки отношений "человек"-"компьютер", овладеть конкретно-практическими умениями использования ПК в профессиональной деятельности.

Демонстрировать способность и готовность:

1) знать современное состояние уровня и направление развития компьютерной техники и программных средств; основы современных информационных технологий и их значение в конкретной практической сфере деятельности;

2) уверенно работать в качестве пользователя ПК, используя программные и технические средства общего назначения;

3) работать в локальных сетях, глобальных сетях, получать информацию из мировых баз данных, использовать электронную почту.

4) освоить методику изучения новых программных средств и технологий;

5) самостоятельно решать типовые проблемы, возникающие при работе на компьютере (борьба с вирусами, архивация данных, использование сервисных программ и т. д.).

- понимать структуру предметной области Информатика, цели и задачи обучения;

- обладать оперативными и мобильными теоретическими знаниями об информации, информационном обществе, процессе информатизации, информационных процессах и ресурсах, структуре, предмете и объекте информатики и применении ее для решения профессиональных задач;

- ориентироваться в сфере информации и информационных технологий, электронных, системных и прикладных программных средств;

- приобрести навыки отношений "человек"-"компьютер", овладеть конкретно-практическими умениями использования ПК в профессиональной деятельности.

- применять полученные знания на практике

У обучающегося должны быть сформированы следующие универсальные компетенции:

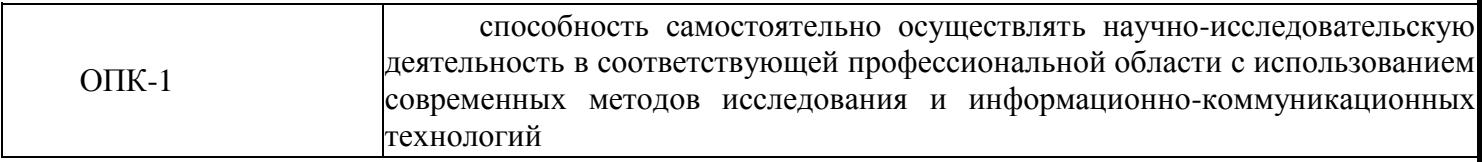

#### **4. Структура и содержание дисциплины (модуля)**

Общая трудоемкость дисциплины составляет 2 зачетных единиц 72 часа. Форма промежуточной аттестации по дисциплине: зачет в 4 семестре.

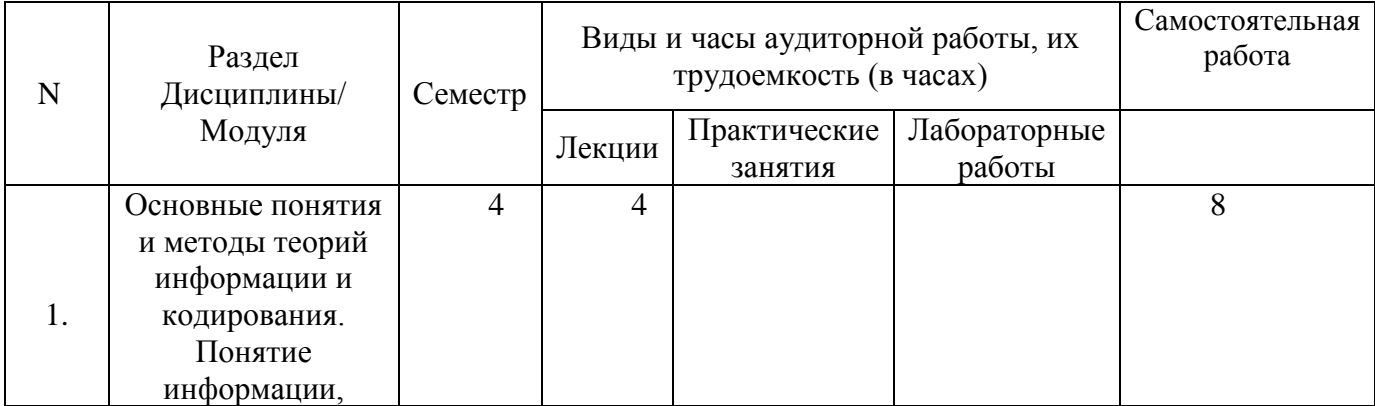

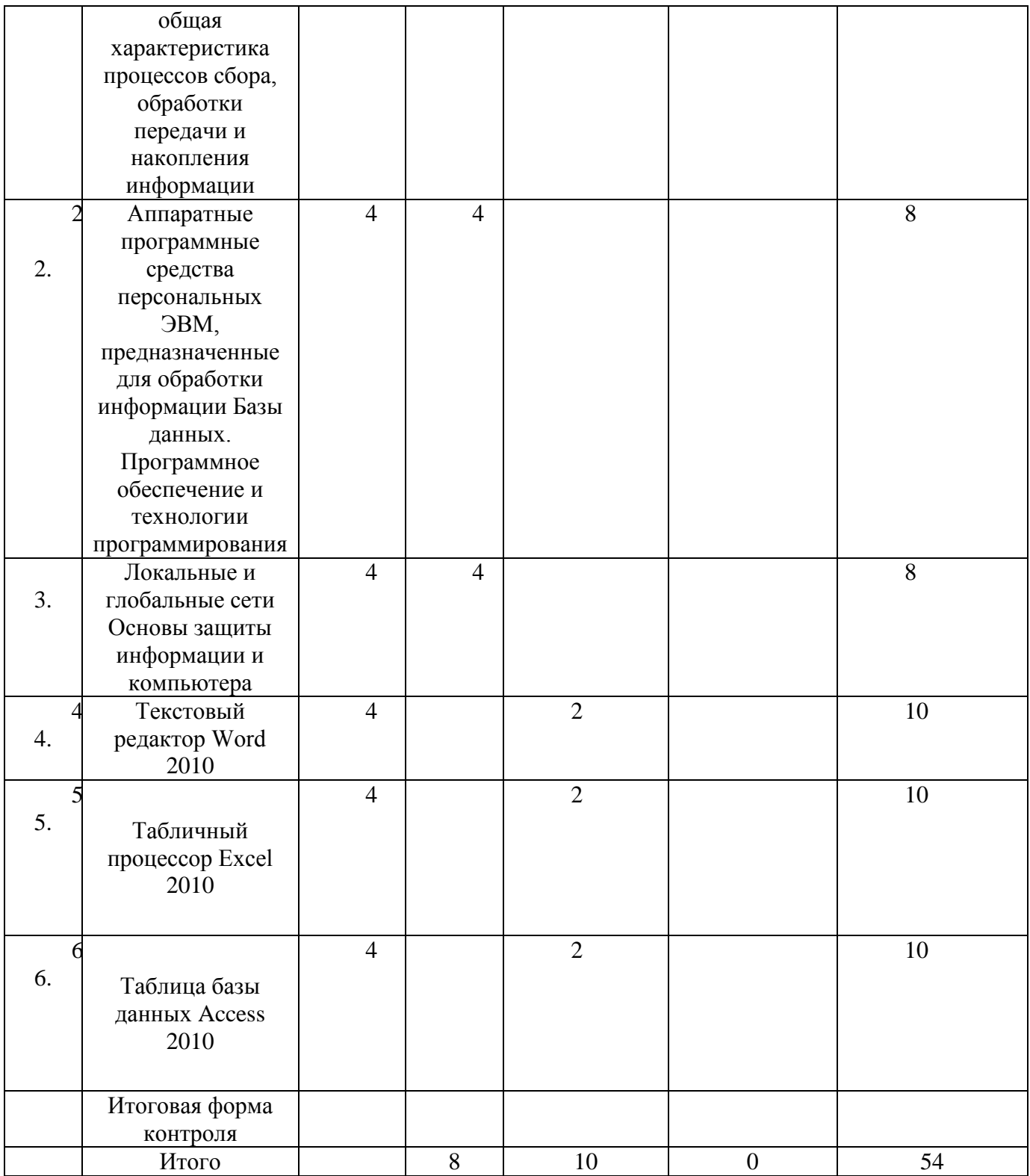

# **Структура и содержание самостоятельной работы дисциплины**

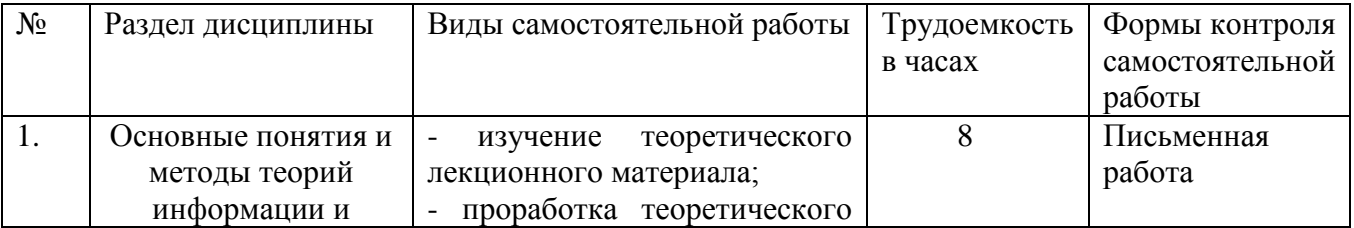

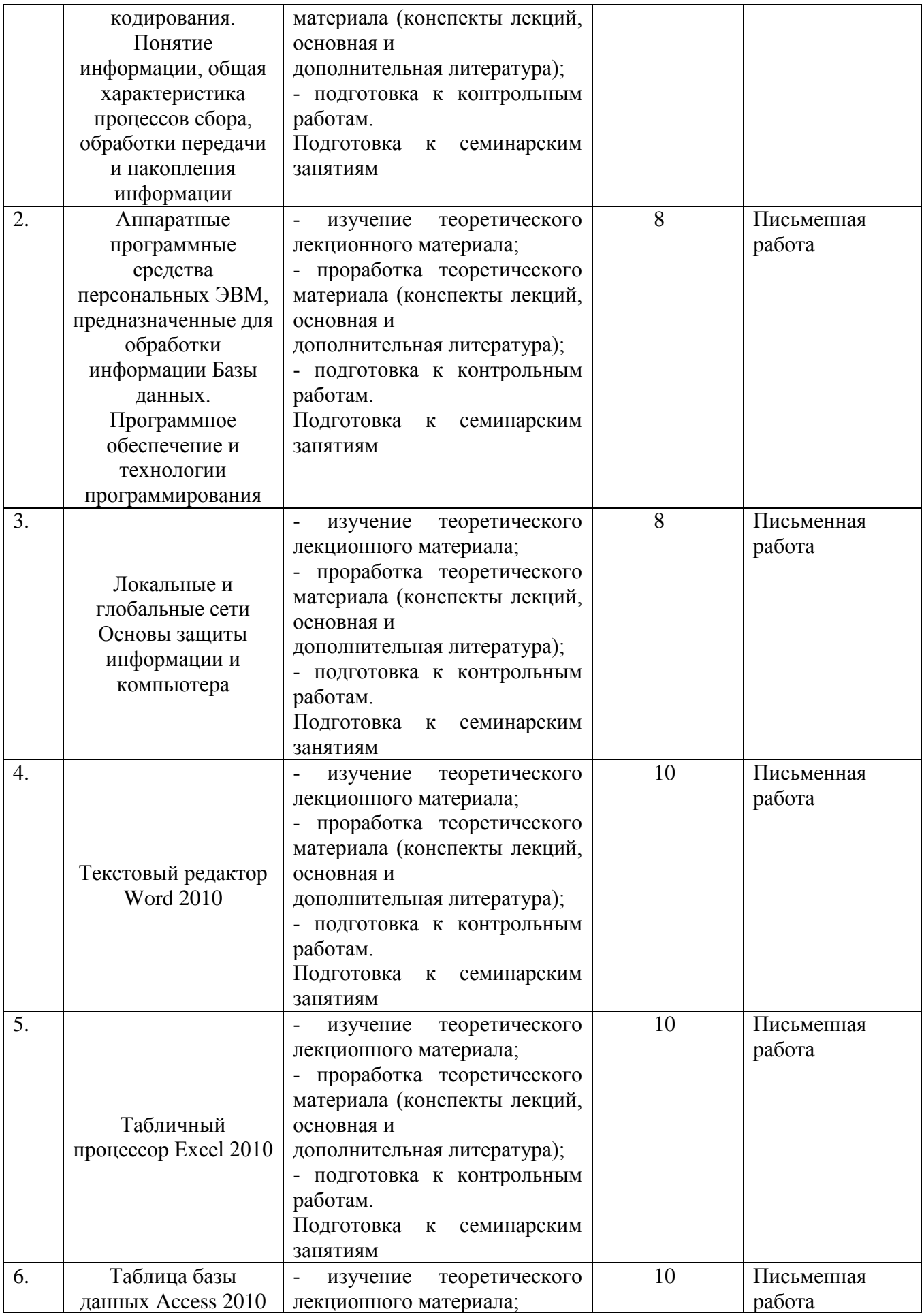

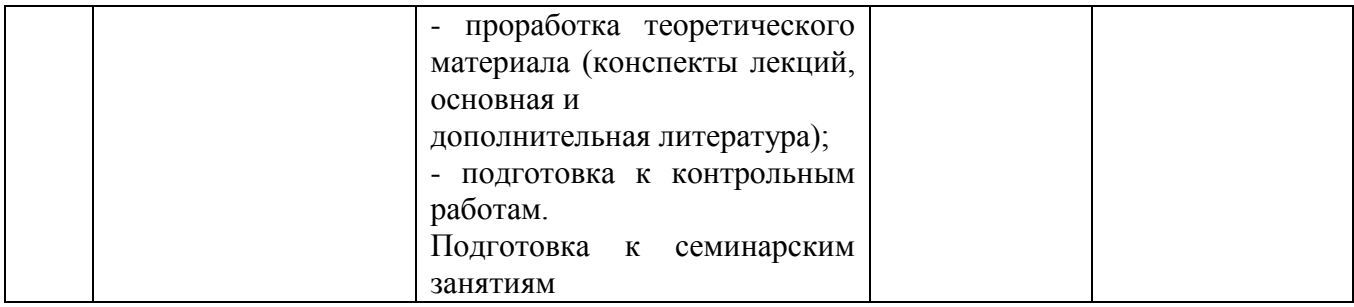

## **5. Образовательные технологии**

Изучение курса предполагает усвоение лекционного материала и материала, взятого из литературных источников, а также проработку практических навыков на практических занятиях и самостоятельно при выполнении домашних заданий на основе использования современных источников знаний. Самостоятельная работа предполагает анализ учебных и справочных пособий, проработку и систематизацию информации, получаемой из лекций, на практических занятиях и из литературных

источников; систематическую подготовку к практическим занятиям.

Текущий контроль качества усвоения знаний предполагает рейтинговую оценку аспирантов, складывающуюся из оценок:

а) посещаемости лекционных и практических занятий;

б) степени активности и участия на практических занятиях;

в) качества выполняемых заданий;

г) результатов тестирования;

д) готовности и способности проявить знания на зачете по данному курсу.

Лекции, лабораторные занятия на ПК, тестирование, тестовые задания (см. http://www.ksu.ru - Информационные ресурсы - Учебные пособия - ВМК - Учебно-методические пособия - Насырова Н. Х.), блиц-опрос на лекции, лекция-визуализация с мультимедийным проектором, лекция с заранее запланированными ошибками, написание рефератов и обсуждение.

- Карчевский Е.М., Филиппов И.Е., Филиппова И.А. Word 2010 в примерах. Учебное пособие http://kpfu.ru/docs/F1363895552/Word\_2010.pdf

- Карчевский Е.М., Филиппов И.Е., Филиппова И.А. Excel 2010 в примерах. Учебное пособие http://kpfu.ru/docs/F154316488/Excel\_2010.pdf

- Карчевский Е.М., Филиппов И.Е., Филиппова И.А. Access 2010 в примерах. Учебное пособие http://kpfu.ru/docs/F1448756111/Access\_2010.pdf

## **6. ОЦЕНОЧНЫЕ СРЕДСТВА ДЛЯ ТЕКУЩЕГО КОНТРОЛЯ УСПЕВАЕМОСТИ, ПРОМЕЖУТОЧНОЙ АТТЕСТАЦИИ ПО ИТОГАМ ОСВОЕНИЯ ДИСЦИПЛИНЫ И УЧЕБНО-МЕТОДИЧЕСКОЕ ОБЕСПЕЧЕНИЕ САМОСТОЯТЕЛЬНОЙ РАБОТЫ СТУДЕНТОВ**

#### **Оценочные средства текущего контроля Тема 1. Word**

Файловые операции Форматирование документов. Заявление Основные инструменты Режимы просмотра документа и настройка параметров Табуляторы. Прайс - лист Графика и текстовые эффекты. Объявление Шаблоны. Деловая корреспонденция Работа с надписями. Визитная карточка Работа с иллюстрациями. Титульный лист

Работа с таблицами. Товарный счет Работа с диаграммами. Рекламный проспект Работа с колонками газетного стиля. Понятия раздела Работа с большими документами Работа с формулами **Тема 2.** Excel Основы работы с EXEL Вычисления в таблицах данных. Элементарная сортировка данных Графическое представление данных таблиц Работа с диаграммами Использование рисунков в диаграммах . Работа со списками. Сортировка Использование фильтров Работа с формулами и функциями Логические выражения . Абсолютные и относительные ссылки. Трехмерные ссылки Консолидация данных. Создание сводной таблицы.. Функция «ЕСЛИ».. Проведение анализа документа Шаблоны Защита ячеек, листов и рабочих книг.. Таблицы подстановок. Анализ «что-если». Работа со сценариями. Поиск решений Базы данных в Excel. **Тема 3.** Access Создание таблиц базы данных. Ввод данных в таблицы Логическая структура базы данных Однотабличные формы Формы для загрузки двух таблиц Многотабличные формы. Запросы Отчет по одной таблице Отчеты по двум таблицам. Многотабличные отчеты. Разработка отчета на основе запроса Управление приложением пользователя

## ТЕМАТИЧЕСКИЙ ПЛАН ПРАКТИЧЕСКИХ ЗАНЯТИЙ ПО КУРСУ

Работа с электронными пособиями:

- Карчевский Е.М., Филиппов И.Е., Филиппова И.А. Word 2010 в примерах. Учебное пособие http://kpfu.ru/docs/F1363895552/Word\_2010.pdf

- Карчевский Е.М., Филиппов И.Е., Филиппова И.А. Excel 2010 в примерах. Учебное пособие http://kpfu.ru/docs/F154316488/Excel\_2010.pdf

- Карчевский Е.М., Филиппов И.Е., Филиппова И.А. Access 2010 в примерах. Учебное пособие

http://kpfu.ru/docs/F1448756111/Access\_2010.pdf

## **7. РЕГЛАМЕНТ ДИСЦИПЛИНЫ**

Баллы за работу в течение семестра распределяются следующим образом:

10 баллов – посещаемость. Нет пропущенных занятий – 10 баллов, 1 пропущенное занятие за семестр – 9 баллов, 2 пропущенных занятия – 8 баллов и т.д.

15 баллов – домашняя письменная работа.

25 баллов – устные ответы на занятиях. На одном занятии можно набрать от 1 до 5 баллов. На баллы влияют количество ответов и дополнений, их качество, глубина понимания материала, способность самостоятельно мыслить.

Итого:

10+15+25=50 баллов.

До 100 баллов за зачет.

## **8. ТАБЛИЦА СООТВЕТСТВИЯ КОМПЕТЕНЦИЙ, КРИТЕРИЕВ ОЦЕНКИ ИХ ОСВОЕНИЯ И ОЦЕНОЧНЫХ СРЕДСТВ**

## **8. ТАБЛИЦА СООТВЕТСТВИЯ КОМПЕТЕНЦИЙ, КРИТЕРИЕВ ОЦЕНКИ ИХ ОСВОЕНИЯ И ОЦЕНОЧНЫХ СРЕДСТВ**

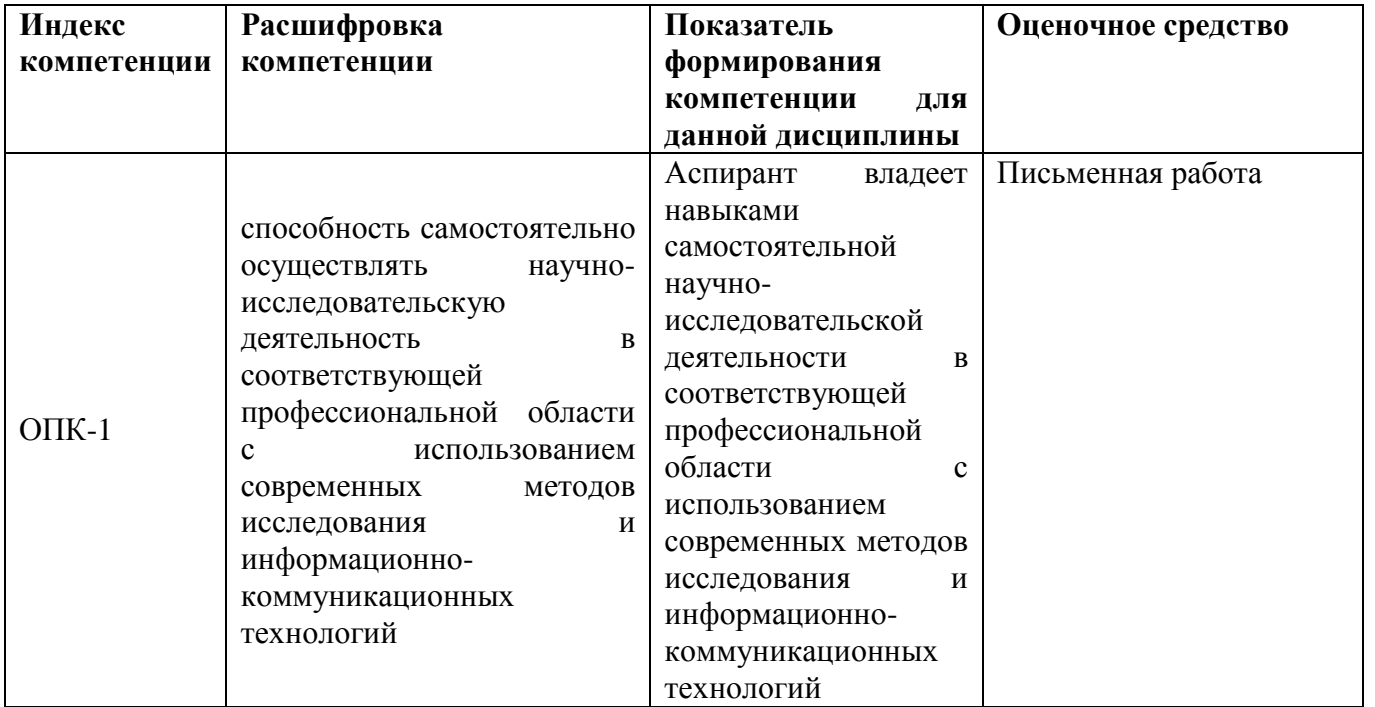

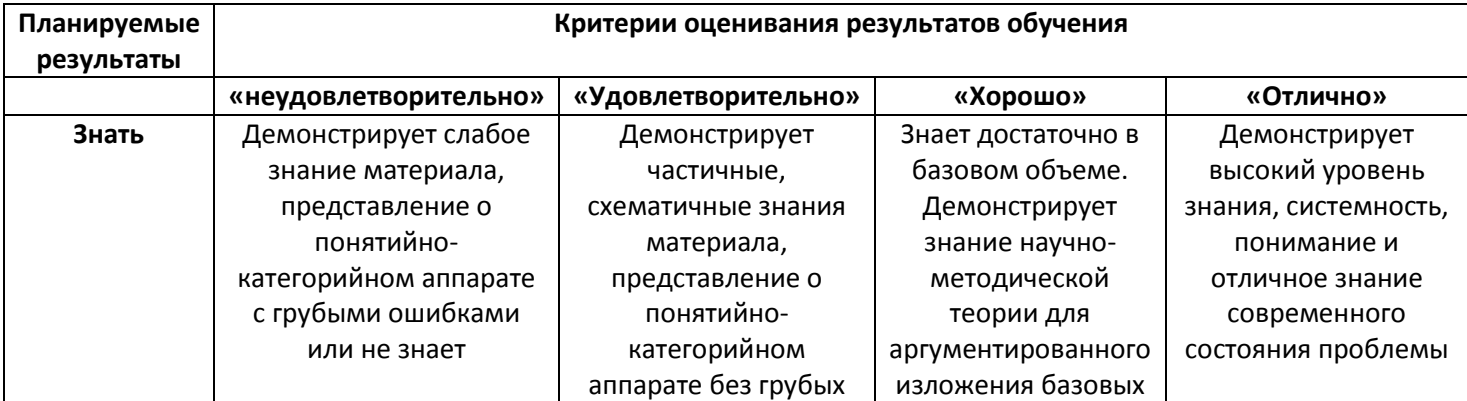

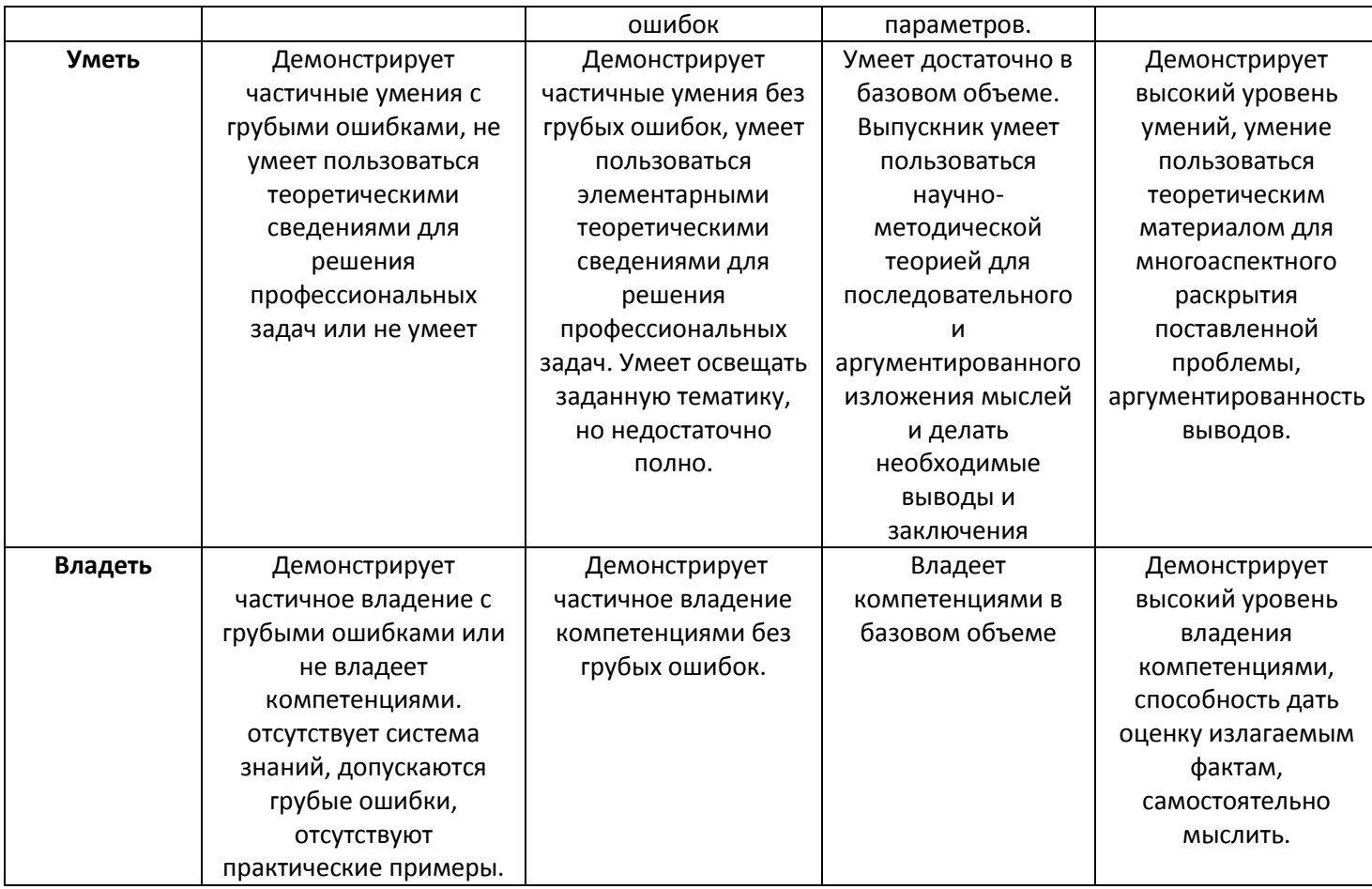

## **9. МЕТОДИЧЕСКИЕ УКАЗАНИЯ ДЛЯ ОБУЧАЮЩИХСЯ ПРИ ОСВОЕНИИ ДИСЦИПЛИНЫ**

Дисциплина считается освоенной аспирантом, если он имеет положительные результаты **промежуточного и текущего контроля**.

Для достижения вышеуказанного студент должен соблюдать следующие правила, позволяющие освоить дисциплину на высоком уровне:

1. Начало освоения курса должно быть связано с изучением всех компонентов программы дисциплины с целью понимания его содержания и указаний, которые будут доведены до сведения студентов на первой лекции и первом семинарском занятии. Это связано с:

- установлением сроков и контроля выполнения индивидуального задания каждым студентом,

- распределением тем докладов и сроки их представления,

- критериями оценки текущей работы студента (контрольных работ, индивидуального задания, работы на семинарских/практических занятиях).

Перед началом курса целесообразно ознакомиться со структурой дисциплины на основании программы, а так же с последовательностью изучения тем и их объемом. С целью оптимальной самоорганизации необходимо сопоставить эту информацию с графиком занятий и выявить наиболее затратные по времени и объему темы, чтобы заранее определить для себя периоды объемных заданий.

2. Каждая тема содержит лекционный материал, список литературы для самостоятельного изучения, вопросы и задания для подготовки к семинарским и/или практическим занятиям, а также материалы для самостоятельной работы. Необходимо заранее обеспечить себя этими материалами и литературой или доступом к ним.

3. Лекционный материал и указанные литературные источники по соответствующей теме необходимо изучить до посещения соответствующего лекционного занятия, так как лекция в аудитории предполагает раскрытие актуальных и проблемных вопросов рассматриваемой темы, а не содержания лекционного материала. Таким образом, для понимания того, что будет сказано на лекции, необходимо получить базовые знания по теме, которые содержаться в лекционном материале.

4. В конце изучения каждой темы проводится тематическая контрольная работа, которая является средством промежуточного контроля оценки знаний.

Подготовка к ней заключается в повторении пройденного материала и повторном решении заданий, которые рассматривались на занятиях, а также в выполнении заданий для самостоятельной работы.

5. Подготовка к зачету является заключительным этапом изучения дисциплины и является средством текущего контроля. В процессе подготовки к зачету выявляются вопросы, по которым нет уверенности в ответе либо ответ студенту не ясен. Данные вопросы можно уточнить у преподавателя на консультации, которая проводится перед зачетом.

## **10. УЧЕБНО-МЕТОДИЧЕСКОЕ И ИНФОРМАЦИОННОЕ ОБЕСПЕЧЕНИЕ ДИСЦИПЛИНЫ**

### **10.1. Основная литература**

1.Карчевский Е.М., Филиппов И.Е., Филиппова И.А. Word 2010 в примерах: учебное пособие. – Казань: Казанский университет, 2012 http://kpfu.ru/docs/F1363895552/Word\_2010.pdf

2.Карчевский Е.М., Филиппов И.Е., Филиппова И.А. Excel 2010 в примерах: учебное пособие. – Казань: Казанский университет, 2012 http://kpfu.ru/docs/F154316488/Excel\_2010.pdf

3.Карчевский Е.М., Филиппов И.Е., Филиппова И.А. Access 2010 в примерах: учебное пособие. – Казань: Казанский университет, 2012 http://kpfu.ru/docs/F1448756111/Access\_2010.pdf

4. Царев, Р.Ю. Информатика и программирование [Электронный ресурс] : учеб. пособие / Р. Ю. Царев, А. Н. Пупков, В. В. Самарин, Е. В. Мыльникова. – Красноярск : Сиб. федер. ун-т, 2014. – 132 с. - ISBN 978-5-7638-3008-8 - Режим доступа: http://znanium.com/catalog.php?bookinfo=506203

10.2 дополнительная литература:

1. [Степанов, Анатолий Николаевич.](http://old.kpfu.ru/zgate/cgi/zgate?ACTION=follow&SESSION_ID=25716&TERM=%D0%A1%D1%82%D0%B5%D0%BF%D0%B0%D0%BD%D0%BE%D0%B2,%20%D0%90%D0%BD%D0%B0%D1%82%D0%BE%D0%BB%D0%B8%D0%B9%20%D0%9D%D0%B8%D0%BA%D0%BE%D0%BB%D0%B0%D0%B5%D0%B2%D0%B8%D1%87%5B1,1004,4,101%5D&LANG=rus)

Информатика : учебник для вузов / А. Н. Степанов .— Издание 5-е .— Санкт-Петербург [и др.] : Питер, 2007 .— 765 с.

2. Информационные технологии в профессиональной деятельности: учебное пособие / Н.В. Максимов, Т.Л. Партыка, И.И. Попов. - М.: Форум, 2010. - 496 с.: ил.; 60x90 1/16. - (Профессиональное образование). (переплет) ISBN 978-5-91134-399-6, 2000 экз.//http://znanium.com/bookread.php?book=180612

3. Информатика, автоматизированные информационные технологии и системы: Учебник / В.А. Гвоздева. - М.: ИД ФОРУМ: ИНФРА-М, 2011. - 544 с.: ил.; 60x90 1/16. - (Профессиональное образование). (переплет) ISBN 978-5-8199-0449-7, 1500 экз.//http://znanium.com/bookread.php?book=207105

4. [Федотова](http://znanium.com/catalog.php?item=goextsearch&title=%D0%98%D0%BD%D1%84%D0%BE%D1%80%D0%BC%D0%B0%D1%86%D0%B8%D0%BE%D0%BD%D0%BD%D1%8B%D0%B5%20%D1%82%D0%B5%D1%85%D0%BD%D0%BE%D0%BB%D0%BE%D0%B3%D0%B8%D0%B8%20%D0%B2%20%D0%BF%D1%80%D0%BE%D1%84%D0%B5%D1%81%D1%81%D0%B8%D0%BE%D0%BD%D0%B0%D0%BB%D1%8C%D0%BD%D0%BE%D0%B9%20%D0%B4%D0%B5%D1%8F%D1%82%D0%B5%D0%BB%D1%8C%D0%BD%D0%BE%D1%81%D1%82%D0%B8#none) Е. Л.

Информационные технологии в науке и образовании: Учебное пособие / Е.Л. Федотова,

А.А. Федотов. - М.: ИД ФОРУМ: НИЦ ИНФРА-М, 2013. - 336 с. http://znanium.com/bookread.php?book=411182

#### **Программное обеспечение и Интернет-ресурсы:**

1.www.intuit.ru/department/os/osintro - курс "Основы операционных систем".

2.www.intuit.ru/department/os/mswinxp - курс "Операционная система Microsoft Windows XP".

3.www.intuit.ru/department/os/osmswin - курс "Основы организации операцион-ных систем Microsoft Windows".

4.Учебно-методические пособия факультета ВМК http://www.ksu.ru/f9/index.php $id=20$ .

5.Разделы основы информатики, офисные технологии Интернет Университета информационных технологий http://www.intuit.ru/courses.html

#### **11. МАТЕРИАЛЬНО-ТЕХНИЧЕСКОЕ ОБЕСПЕЧЕНИЕ ДИСЦИПЛИНЫ**

Освоение дисциплины "основы информатики и вычислительной техники" предполагает использование следующего материально-технического обеспечения:

Учебные аудитории для проведения лекционных и семинарских занятий, ПК, мультимедийный проектор, сканер, принтер, программное обеспечение:

1.ОС Windows 7 (8).

2.MS Word. 3.MS Excel. 4.MS Access Программа составлена в соответствии с требованиями ФГОС ВО и с учетом рекомендаций по направлению подготовки по направлению подготовки 47.06.01, направленность (профиль) подготовки: 09.00.11 - Социальная философия

ABTOP(bI): DUMMINOB VI. E. Allen Pецензент(ы): Бахтиева Л.У..  $20 \sqrt[4]{r}$ СОГЛАСОВАНО: Зав. кафедрой Лебедев А.Б. Протокол заседания кафедры № 1 от "3" сеньебро 2015 г

Учебно-методическая комиссия Института социально-философских наук и массовых коммуникаций (отделение философии и религиоведения):

Протокол заседания УМК No / от " $29$ " 09 2015 г.